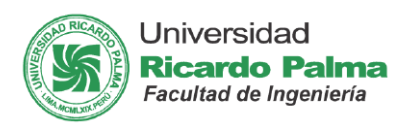

# **SISTEMA AUTOMATIZADO DE CONTROL DE CALIDAD EN LA DETECCIÓN, ANÁLISIS Y SELECCIÓN DE TUBERCULOS SEGÚN SU TAMAÑO**

Francisco Cruz [\(franciscocruzm92@gmail.com\)](mailto:franciscocruzm92@gmail.com), José Luis Cornejo (eng.j.cornejoaguilar@ieee.org)

Profesor: Ing. Ricardo J. Palomares Orihuela

**RESUMEN:** Este proyecto abarca un diseño en electromecánico, electro neumático y de inteligencia artificial con la finalidad de cubrir una necesidad de suma importancia en procesos de selección de tubérculos en el Perú.

Para el procesamiento de la data de la altura de tubérculos será necesario aplicar el método de lógica difusa.

**Keywords**: Electromecanico, electroneumatico, tuberculos

## **1. INTRODUCCION**

Una necesidad identificada en el sector agro industrial es la de la selección automatizada de productos agrícolas de manera eficiente y con tiempos cortos, para lo cual la tecnología sugerida en esta investigación tendrá un gran impacto en el mercado.

# **2. OBJETIVO**

El objetivo de éste trabajo es el diseño, análisis y simulación de un proceso industrial automatizado. Así, se ha escogido un proceso bastante sencillo y aplicable a muchos tipos de productos: "sistema automatizado de control de calidad en la detección, análisis y selección de tubérculos según su tamaño"

## **3. FUNCIONAMIENTO**

Se detecta el tamaño del tubérculo a través de un sensor de ultrasonido, el proceso es automatizado a través de un control adaptado de Lógica Difusa realizado a través de Labview donde se procesará que tipo de tubérculo es. Luego el tubérculo pasara a través de una faja transportadora donde se accionarán pistones neumáticos debido al sensado de posicionamiento del tubérculo por un sensor infrarrojo, y posteriormente el pistón empujará el tubérculo hacia un envase seleccionador.

## **4. DISEÑO**

**Entorno electrónico-mecánico:** En la Figura 1 se muestra el sistema electromecánico para ser aplicado en procesos de selección de tubérculos en el Perú.

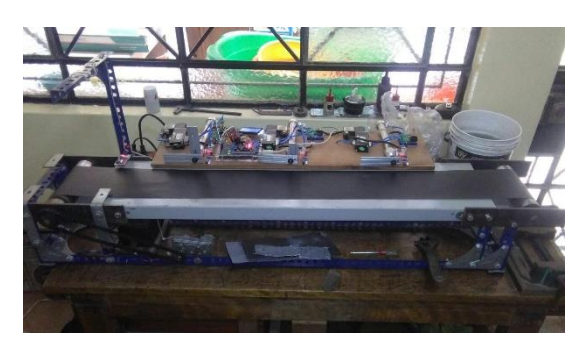

Figura 1. Sistema electrónico neumático.

**Entorno de programación de funcionamiento de parte mecánica:** A continuación, se muestra el código desarrolla en Lenguaje C para el control del funcionamiento del sistema mecánico.

/\*

Sensor de proximidad y al ser inferior a 10cm envía un pulso de alarma por el pin 13

 HC-SR04 conexiones: VCC al arduino 5v GND al arduino GND Echo al Arduino pin 22 Trig al Arduino pin 23

Conexion para LCD: \* LCD RS pin to digital pin 53 \* LCD Enable pin to digital pin 52 \* LCD D4 pin to digital pin 51 \* LCD D5 pin to digital pin 50 \* LCD D6 pin to digital pin 49 \* LCD D7 pin to digital pin 48 \*/

#include <LiquidCrystal.h> LiquidCrystal lcd(53, 52, 51, 50, 49, 48); #include <AFMotor.h> AF\_DCMotor motor(4);

#### //SENSORES:

int Pecho=47; //Ultrasónico int Ptrig=46; //Ultrasónico int Paso1=A0; //Sensor de paso para el ultrasonico int Paso2=A1; //Sensor de paso grande int Paso3=A2; //Sensor de paso mediano int Paso4=A3; //Sensor de paso chico

### //ACTUADORES:

int Buzz=45; int Cil1=44; //Cilindro grande int Cil2=43; //Cilindro mediano int Cil3=42; //Cilindro pequeño

### //VARIABLES:

long duracion; long distancia; #define trigPin 7 #define echoPin 6

### void setup() {

//ULTRASONIDO Serial.begin (9600); pinMode(trigPin, OUTPUT); pinMode(echoPin, INPUT);

 //DEFINICIÓN DE PINES pinMode(Pecho,INPUT); pinMode(Ptrig,OUTPUT); pinMode(Buzz,OUTPUT); pinMode(Cil1,OUTPUT); pinMode(Cil2,OUTPUT); pinMode(Cil3,OUTPUT);

 //PRENDIENDO MOTOR #4 motor.setSpeed(255); motor.run(RELEASE);

#### //BIENVENIDA:

 $lcd.$ begin $(16,2)$ ; lcd.setCursor(0,0); lcd.print("SISTEMA SELECTOR"); lcd.setCursor(3,1); lcd.print("DE OBJETOS"); digitalWrite(Cil1,HIGH); digitalWrite(Cil2,HIGH); digitalWrite(Cil3,HIGH); delay(1000); digitalWrite(Cil1,LOW); digitalWrite(Cil2,LOW); digitalWrite(Cil3,LOW); lcd.clear(); lcd.setCursor(0,0); lcd.print("XXXXXXXXXXXXXXXX"); lcd.setCursor(0,1); lcd.print("XXXXXXXXXXXXXXXX"); delay(300); lcd.clear(); lcd.setCursor(0,0); lcd.print("----------------"); lcd.setCursor(0,1); lcd.print("----------------"); delay(300); lcd.clear();

 lcd.setCursor(0,0); lcd.print("XXXXXXXXXXXXXXXX"); lcd.setCursor(0,1); lcd.print("XXXXXXXXXXXXXXXX"); delay(350); lcd.clear(); lcd.setCursor(0,0); lcd.print("ESTADO:"); lcd.setCursor(0,1); lcd.print("ALTURA:---------"); }

El entorno de programación de parte electrónica, se realiza en el software del Arduino, tal como se muestra en la Figura 2.

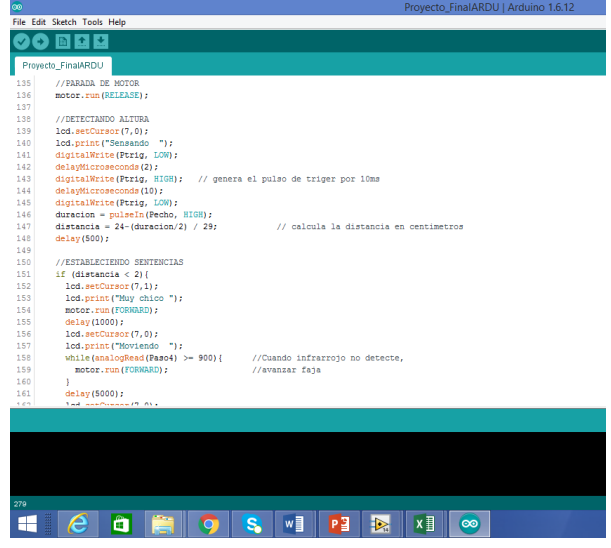

Figura 2. Sistema electrónico neumático.

Entorno de adquisición de la señal, codificación, se muestra en la Figura 3.

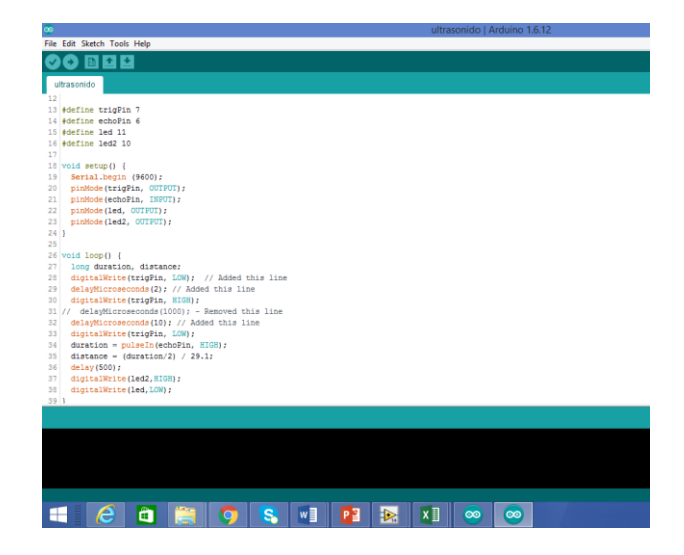

Figura 3. Adquisición de señal.

## **PROGRAMACION DE LOS COMANDOS DE INTELIGENCIA ARTIFICIAL:**

Se realizó un entorno grafico utilizando el software LabView, para obtener una venta de supervisión y control para el Sistema automatizado de control de calidad en la detección, análisis y selección de tubérculos según su tamaño, tal como se muestra en la Figura 4.

| O dr @ II SptApplication Ford = La+ G- B- O- |                                                                             |                                                |                      | 312.114 |
|----------------------------------------------|-----------------------------------------------------------------------------|------------------------------------------------|----------------------|---------|
|                                              | INTELIGENCIA ARTIFICIAL<br>INGENIERIA MECATRONICA-UNIVERSIDAD RICARDO PALMA |                                                |                      |         |
|                                              |                                                                             |                                                |                      |         |
|                                              | JOSE LUIS CORNEJO AGUILAR-FRANCISCO CRUZ MACHICADO                          |                                                |                      |         |
|                                              | SISTEMA AUTOMATIZADO DE CONTROL DE CALIDAD EN LA DETECCION, ANALISIS Y      | <b>SELECCION DE TUBERCULOS SEGUN SU TAMAÑO</b> |                      |         |
|                                              | ALTURA DEL PRODUCTO AGRECOLA SINO                                           |                                                | <b>FAPA DLANCA</b>   |         |
| 5708                                         | 24.5 of                                                                     |                                                |                      |         |
| 3700                                         | $30 -$                                                                      |                                                |                      |         |
| PUERTO SERIAL                                | $n_{\rm F}$                                                                 |                                                | <b>PAPA AMARILLA</b> |         |
| <b>ENA</b><br>$\overline{151}$               | $40 -$                                                                      |                                                |                      |         |
| PRIDE TRIGGER                                | 圬                                                                           |                                                |                      |         |
| $\sqrt{27}$                                  | $\circ$                                                                     |                                                |                      |         |
| PRIDE ECHO                                   |                                                                             |                                                | <b>BARA HEAVED</b>   |         |
| 同                                            |                                                                             | ALTURA DE LA PAPA<br>4.44                      |                      |         |
|                                              |                                                                             |                                                |                      |         |
|                                              |                                                                             |                                                |                      |         |

Figura 4. Entorno grafico en Labview.

A continuación, se muestra el entorno de Procesamiento y almacenamiento de datos, nuevamente utilizando un código en lenguaje de programación orientado a objetos en entorno grafico del software Labview, tal como se muestra en la Figura 5.

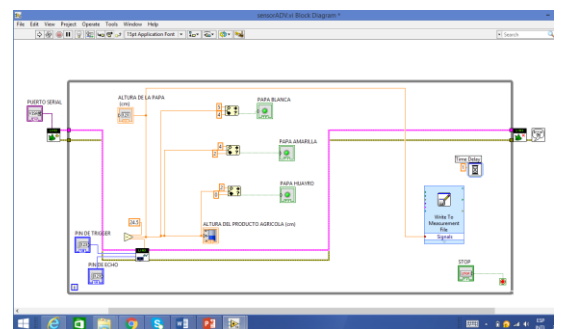

Figura 5. Entorno de programación del sistema

Utilizando el Labview se adiciona un bloque para el control difuso, en el cual se realiza el diseño de controlador difuso, tal como se muestra en el Figura 6.

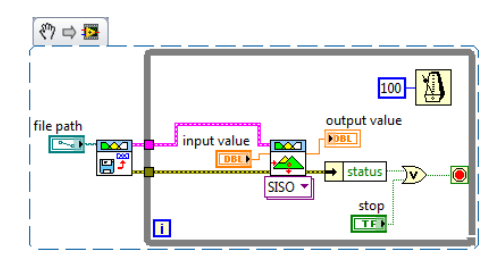

Figura 6. Entorno de programación difuso

La programación del controlador difuso incluye la configuración de las funciones de membresías con sus respetivos rangos, lo cual se muestra en la Figura 7.

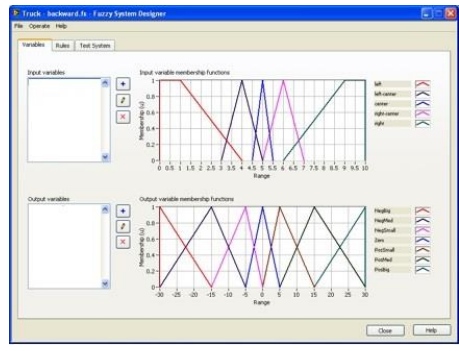

Figura 7. Funciones de pertenencia y rangos.

El sistema permite realizar el Almacenamiento de datos en tiempo real utilizando un archivo Excel, tal como se muestra en la Figura 8.

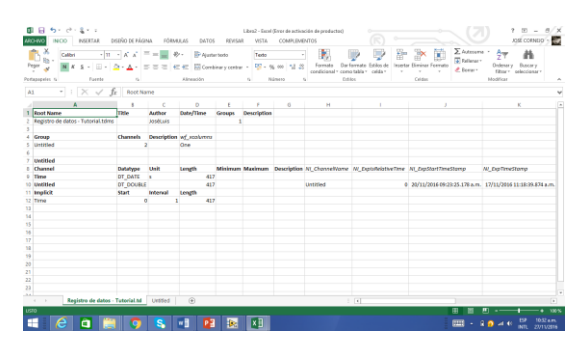

Figura 8. Archivo de almacenamiento de data

Los Datos almacenados son almacenados en tiempo real tal como se muestra en la figura 9.

| Ж,<br>$- A^{\dagger} A$<br>$\partial$ .<br>$-11$<br>Ajustar texto<br>Calibri<br>$\equiv$<br>ĤЪ<br>Pegar<br>$s$ - $\mathbb{H}$ - $\Delta$ - $\Delta$ -<br>Combinary centrar -<br>к<br>$= 3.3$<br>信長<br>N<br>Alimeación<br>Portapapeles G<br>Fuente<br>$\overline{u}$<br>G.<br>fx:<br>$\checkmark$<br>D401<br>D<br>c.<br>R<br>Е<br>F<br>A<br>Δ<br>20/11/2016 09:24:58.622 a.m.<br>394<br>$-0.57937301$<br>396<br>20/11/2016 09:24:59.622 a.m.<br>395<br>397<br>14.529503<br>398<br>20/11/2016 09:25:00.620 a.m.<br>396<br>17.4730115<br>399<br>20/11/2016 09:25:01.620 a.m.<br>397<br>10.19080549<br>20/11/2016 09:25:02.620 a.m.<br>400<br>398<br>6.685818493<br>401<br>20/11/2016 09:25:03.631 a.m.<br>$-167.6447486$<br>399<br>402<br>20/11/2016 09:25:04.624 a.m.<br>400<br>5.579875992<br>403<br>20/11/2016 09:25:05.623 a.m.<br>401<br>4.354831992<br>404<br>20/11/2016 09:25:06.622 a.m.<br>402<br>5.103469992<br>405<br>20/11/2016 09:25:07.621 a.m.<br>403<br>4.235730492<br>20/11/2016 09:25:08.633 a.m.<br>$-167.2704296$<br>406<br>404<br>20/11/2016 09:25:09.633 a.m.<br>-207.9520991<br>407<br>405<br>408<br>20/11/2016 09:25:10.620 a.m.<br>406<br>2.721439991<br>409<br>20/11/2016 09:25:11.623 a.m.<br>407<br>2.449207991<br>20/11/2016 09:25:12.631 a.m.<br>410<br>408<br>$-167.2534151$<br>20/11/2016 09:25:13.631 a.m.<br>$-168.1211546$<br>411<br>409<br>412<br>20/11/2016 09:25:14.621 a.m.<br>410<br>2.159961491<br>413<br>20/11/2016 09:25:15.622 a.m.<br>411<br>2.517265991<br>414<br>20/11/2016 09:25:16.633 a.m.<br>412<br>$-168.5124881$<br>20/11/2016 09:25:17.624 a.m.<br>5.171527992<br>415<br>413<br>20/11/2016 09:25:18.624 a.m.<br>$-14.19097302$<br>416<br>414<br>20/11/2016 09:25:19.819 a.m.<br>417<br>-3304.199767<br>415<br>20/11/2016 09:25:20.823 a.m.<br>416 -3332.784127<br>418<br>110<br>$\left( \widehat{+}\right)$<br>Registro de datos - Tutorial.td<br><b>Untitled</b><br>LISTO | Libro2 - Excel (<br><b>VISTA</b> |    | REVISAR | DATOS | FÓRMULAS | DISEÑO DE PÁGINA | <b>INSERTAR</b> | <b>INICIO</b> | <b>ARCHIVO</b> |
|----------------------------------------------------------------------------------------------------|----------------------------------|----|---------|-------|----------|------------------|-----------------|---------------|----------------|
|                                                                                                    | General                          |    |         |       |          |                  |                 |               |                |
|                                                                                                    | 96                               | œ. |         |       |          |                  |                 |               |                |
|                                                                                                    | Nú                               |    |         |       |          |                  |                 |               |                |
|                                                                                                    |                                  |    |         |       |          |                  |                 |               |                |
|                                                                                                    |                                  |    |         |       |          |                  |                 |               |                |
|                                                                                                    |                                  |    |         |       |          |                  |                 |               |                |
|                                                                                                    |                                  |    |         |       |          |                  |                 |               |                |
|                                                                                                    |                                  |    |         |       |          |                  |                 |               |                |
|                                                                                                    |                                  |    |         |       |          |                  |                 |               |                |
|                                                                                                    |                                  |    |         |       |          |                  |                 |               |                |
|                                                                                                    |                                  |    |         |       |          |                  |                 |               |                |
|                                                                                                    |                                  |    |         |       |          |                  |                 |               |                |
|                                                                                                    |                                  |    |         |       |          |                  |                 |               |                |
|                                                                                                    |                                  |    |         |       |          |                  |                 |               |                |
|                                                                                                    |                                  |    |         |       |          |                  |                 |               |                |
|                                                                                                    |                                  |    |         |       |          |                  |                 |               |                |
|                                                                                                    |                                  |    |         |       |          |                  |                 |               |                |
|                                                                                                    |                                  |    |         |       |          |                  |                 |               |                |
|                                                                                                    |                                  |    |         |       |          |                  |                 |               |                |
|                                                                                                    |                                  |    |         |       |          |                  |                 |               |                |
|                                                                                                    |                                  |    |         |       |          |                  |                 |               |                |
|                                                                                                    |                                  |    |         |       |          |                  |                 |               |                |
|                                                                                                    |                                  |    |         |       |          |                  |                 |               |                |
|                                                                                                    |                                  |    |         |       |          |                  |                 |               |                |
|                                                                                                    |                                  |    |         |       |          |                  |                 |               |                |
|                                                                                                    |                                  |    |         |       |          |                  |                 |               |                |
|                                                                                                    |                                  |    |         |       |          |                  |                 |               |                |
|                                                                                                    |                                  |    |         |       |          |                  |                 |               |                |
|                                                                                                    |                                  |    |         |       |          |                  |                 |               |                |
|                                                                                                    |                                  |    |         |       |          |                  |                 |               |                |
|                                                                                                    |                                  |    |         |       |          |                  |                 |               |                |
|                                                                                                    |                                  |    |         |       |          |                  |                 |               |                |
| $w \Box$<br>σ                                                                                                    |                                  |    |         |       |          |                  |                 |               |                |

Figura 9. Entorno de almacenamiento de data

Asimismo, se desarrolló en el software Automation Studio un Entorno de simulación de funcionamiento del sistema electro neumático, tal como se muestra en la Figura 10.

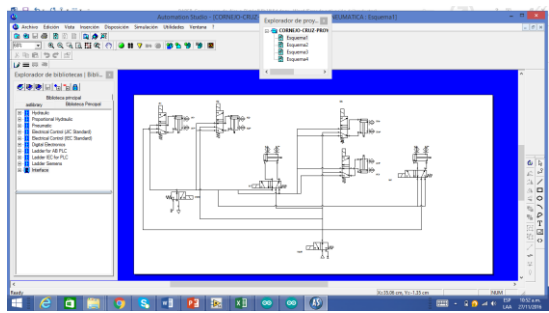

Figura 10. Entorno de simulación en Automation Studio.

Finalmente, se programó en el software Automation Studio el control del sistema electro neumático, tal como se muestra en la Figura 11.

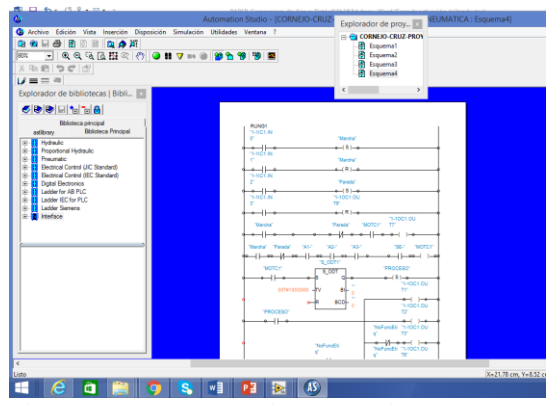

Figura 11. Programación del sistema electro neumático

# **5. CONCLUSIONES**

Es de vital importancia para la detección y selección de tubérculos según su tamaño, que se utilice el método de lógica difusa para el almacenamiento en tiempo real y procesamiento de la data y pueda dotar al sistema de precisión eficaz y disminución de tiempos en la ejecución de los procesos.

Podemos concluir que nos queda la satisfacción de haber realizado una investigación en temas que son de suma importancia para el aprendizaje de los estudiantes de automatización de la Universidad Ricardo Palma, puesto que es importante enlazar la teoría con la práctica.

El uso del software Labview facilita el diseño de un controlador difuso dado que es un software orientado a objetos.

Gracias a este proyecto, quienes lo utilicen tendrán una pauta para ingresar al mundo industrial al momento de iniciarse al medio laboral, tendrán bases sólidas y conocimientos de los distintos sistemas de control, aplicación de un sistema electro neumático en la industria con temporizadores, reconocimiento y puesta en marcha de los equipos electro neumáticos, activación manual de electroválvulas y cilindros neumáticos, control frecuencias de cilindros neumáticos de simple y doble efecto, etc.

Este proyecto se realizó a manera de investigación teórica y en base a un prototipo, con la finalidad de una futura implementación como parte de nuestro proyecto de tesis para optar el grado de Ingeniero Mecatrónico.

# **6. RECOMENDACIONES**

Se recomienda a los estudiantes que usen este proyecto para realizar nuevas prácticas o que en un futuro implementen nuevos equipos para obtener nuevas experiencias en la ingeniería. Se les invita a explorar nuevas aplicaciones del uso de la lógica difusa y como realizar el manejo de datos y procesamiento con mayor exactitud.

### **7. BIOGRAFIAS**

### **Francisco Cruz Machicado:**

Nació en Lima, Perú el 21 de enero de 1992. Estudio en el colegio Salesiano de Breña, Actualmente cursa el último ciclo de Ingeniería Mecatrónica en la Universidad Ricardo Palma.

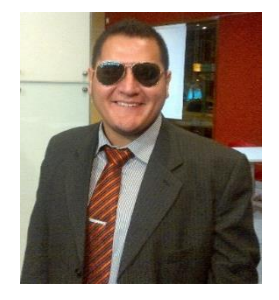

Durante los años académicos de la universidad, participó en diversos concursos de proyectos semestrales, destacando entre los primeros puestos en varias ocasiones.

Adicionalmente llevo cursos intensivos de controladores Arduino, Raspeberry, y PLC, su gran afición es el diseño 3D por lo que planea certificarse como especialista en Autodesk Inventor. A su egreso de la carrera desea estudiar una maestría de biomedicina en Montreal Canadá.

# **José Luis Cornejo Aguilar:**

Estudiante de decimo ciclo de Ingeniería Mecatrónica de la Universidad Ricardo Palma. Cuenta con habilidades de ser una persona líder con gran dominio en el trabajo en equipo, proactiva,

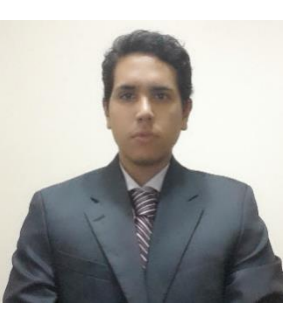

honesta, responsable perseverante, y digna de confianza.

Miembro activo de IEEE Engineering in Medicine and Biology Society (IEEE EMBS) y de Robotics and Automation Society (IEEE RAS). Miembro de Society of Robotic Surgery. Con conocimientos amplios en robótica avanzada, sensores, actuadores, procesamiento avanzado de señales y control de procesos industriales, así como también conocimientos en el área médica.

Desarrollo de proyectos en el área de Ingeniería Médica, Robótica y Control Automático, Automatización y Sistemas de control. Se ha desempeñado como profesor colaborador en cursos relacionados con el área de electrónica. Posee un gran interés en el área de Ingeniería Biomédica.